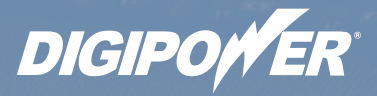

 $\overline{M}$  to

 $\overline{\mathcal{O}}$ 

த

# **SLIM AC ADAPTER Adaptador de CA delgado ADAPTATEUR C.A. MINCE AC-SPS45**

Ġ

#### **Table of Contents**

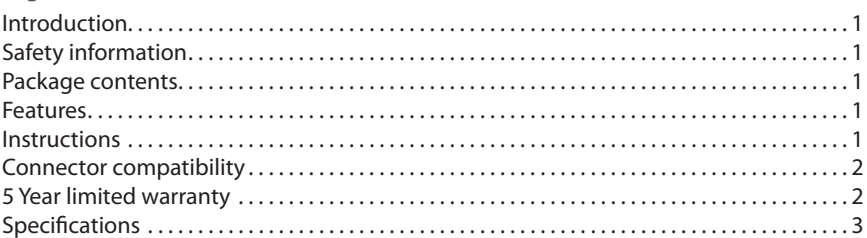

#### **CONTENIDO**

#### Español

English

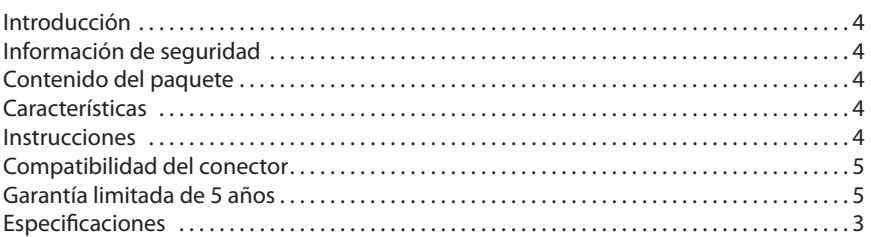

#### **Table des matières**

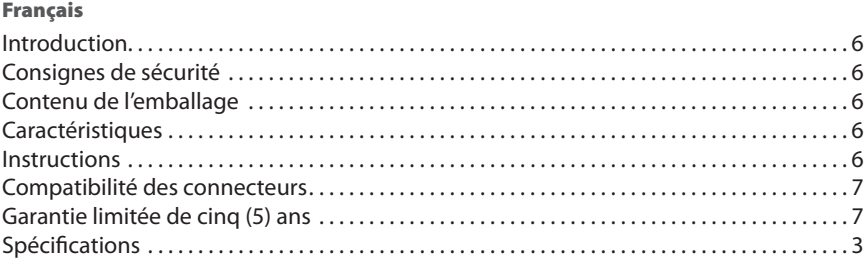

#### **©2009 Mizco International, Inc. Avenel, New Jersey**

**www.mizco.com tel: 800•266•4026**

**email: digipowersolutions@mizco.com**

**All rights reserved. Todos los derechos reservados. Tous droits réservés.**

**DIGIPOWER is a registered trademark of Mizco International Inc.**

**DIGIPOWER es una marca registrada de Mizco International Inc. DIGIPOWER est une marque de commerce enregistrée de Mizco International, Inc.**

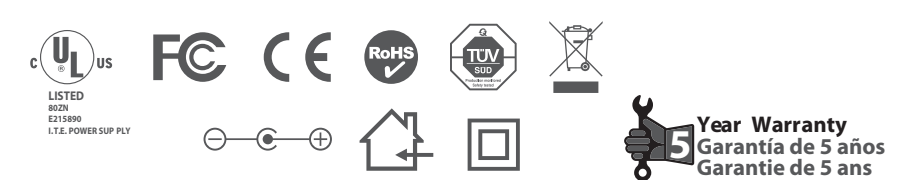

#### **Declaration of Conformity with FCC Rules for Electromagnetic Compatibility**

We, Mizco International, Inc., of 80 Essex Ave East, Avenel, NJ 07001, declare under our sole responsibility that the product AC-SPS45 to which this declaration relates, complies with Part 15 of the FCC Rules. Operation is subject to the following two conditions: (1) this device may not cause harmful interference, and (2) this device must accept any interference received, including interference that may cause undesired operation.

This equipment has been tested and found to comply with the limits for a Class B digital device, pursuant to part 15 of the FCC Rules. These limits are designed to provide reasonable protection against harmful interference in a residential installation. This equipment generates, uses, and can radiate radio frequency energy and, if not installed and used in accordance with the instructions, may cause harmful interference to radio communications. However, there is no guarantee that interference will not occur in a particular installation. If this equipment does cause harmful interference to radio or television reception, which can be determined by turning the equipment off and on, the user is encouraged to try to correct the interference by one of the following measures:

• Reorient or relocate the receiving antenna.

• Increase the separation between the equipment and receiver.

• Connect the equipment into an outlet on a circuit different from that which the receiver is connected.

• Consult the dealer or an experienced radio/TV technician for help.

Mizco International, Inc., is not responsible for any interference caused by unauthorized modifications to this equipment. Such modifications could void the user's authority to operate this equipment.

#### **ICES**

This Class B digital apparatus complies with Canadian ICES-003.

#### **Declaración de conformidad con los reglamentos de la FCC para compatibilidad electromagnética**

Nosotros, Mizco International, Inc., de 80 Essex Ave East, Avenel, NJ 07001, declaramos bajo nuestra responsabilidad única que el producto AC-SPS45 relacionado con esta declaración, cumple con la Parte 15 de las reglas de la FCC. Su operación está sujeta a las siguientes dos condiciones: (1) este dispositivo no puede causar interferencia dañina, y (2) este dispositivo deberá aceptar cualquier interferencia recibida, incluyendo interferencia que pudiera causarle una operación no deseada.

Este equipo ha sido probado y se encontró que cumple con los límites establecidos para un dispositivo digital Clase B, de conformidad con la sección 15 de las reglas de la FCC. Estos límites están diseñados para ofrecer una protección razonable contra interferencia perjudicial cuando el equipo se opera en una instalación residencial. Este equipo genera, usa y puede emitir energía de radio frecuencia y si no se instala y usa de acuerdo con las instrucciones podría provocar interferencia perjudicial a las comunicaciones de radio. Sin embargo, no hay garantía de que dicha interferencia no ocurrirá en una instalación en particular. Si este equipo ocasiona interferencia perjudicial a la recepción de radio o televisión, lo cual se puede determinar apagando y encendiendo el equipo, se sugiere que el usuario trate de corregir la interferencia mediante una de las siguientes medidas:

- Colocar u orientar la antena receptora en otro lado.
- Aumentar la separación entre el equipo y el receptor.
- Conectar el equipo una salida o circuito distinto al que está conectado el receptor.
- Consultar a su proveedor o un técnico de radio o televisión con experiencia para que le ayuden.

Mizco International, Inc. no es responsable por cualquier interferencia causada por modificaciones no autorizadas a este equipo. Dichas modificaciones podría invalidar la autorización del usuario para operar este equipo.

#### **ICES**

Este aparato digital Clase B cumple con el ICES-003 de Canadá.

#### **Déclaration de conformité à la réglementation FCC en matière de compatibilité électromagnétique**

Nous, Mizco International, Inc., sis au 80 Essex Ave East, Avenel, NJ 07001, déclarons sous notre seule responsabilité que le produit AC-SPS45 auquel se réfère la présente déclaration, est conforme aux normes énoncées à l'alinéa 15 de la réglementation FCC. Le fonctionnement est assujetti aux deux conditions suivantes: (1) cet appareil ne peut pas provoquer d'interférence nuisible, et (2) cet appareil doit accepter toute interférence reçue, y compris des interférences pouvant entraîner un fonctionnement non désiré.

Cet appareil a été contrôlé et jugé conforme aux limites imposées pour les unités numériques de classe B, en vertu de l'alinéa 15 de la réglementation FCC. Ces limites visent à assurer une protection raisonnable contre les interférences en milieu résidentiel. Cet appareil génère, utilise et peut émettre de l'énergie radioélectrique et, s'il n'est pas installé et utilisé selon les instructions fournies, il peut causer des interférences dans les communications radio. Néanmoins, aucune installation n'est par définition exempte de ce phénomène. Si cet appareil cause effectivement des interférences nuisibles lors de la réception d'émissions radio ou télévisées (et il suffit, pour s'en rendre compte, d'allumer et d'éteindre l'appareil), l'utilisateur devra tenter de corriger ces interférences en prenant l'une des mesures suivantes:

• Réorienter ou changer la position de l'antenne réceptrice.

• Augmenter la distance entre l'équipement et le récepteur.

• Brancher l'équipement sur une prise de courant appartenant à un circuit différent de celui sur lequel est branché le récepteur.

• Demander l'assistance du fournisseur ou d'un technicien de télé ou de radio expérimenté.

Mizco International, Inc., n'est pas responsable des interférences causées par des modifications non autorisées de cet équipement. De telles modifications peuvent rendre nulle l'autorisation accordée aux utilisateurs de se servir de cet équipement.

#### **ICES**

Ce périphérique numérique de classe B est conforme à la norme canadienne ICES-003.

## **User Guide** English

## **Introduction**

Thank you for purchasing the Digipower Notebook Slim AC Adapter. This product has been designed to efficiently run and charge notebooks and Laptops and their battery. The 45 Watt AC Power Adapter from DigiPower delivers power when you need it, where you need it. It provides easy portability and allows you to recharge by plugging into an AC socket. It also includes a long connector cord and a 3 ft power cord.

Digipower adapters are manufactured using high level components with built in electronic safety features to protect from over voltage, short circuit, and over heating conditions all in a compact size, perfect for travel. This adapter includes 6 numbered and colored connectors. To identify the correct connector for your notebook or laptop model, check the compatibility reference guide. Always refer to the "Compatibility Reference Guide" for the proper connector before using the AC adaptor.

## **Safety information**

- Never attempt to use this adapter to power any device that requires more than 45 Watts of continuous power.
- Always disconnect input power to your adapter when not in use to avoid any property damage.
- Make sure to use the right connector for your notebook as listed in "Compatibility Reference Guide" and do not use with any notebook model not listed.
- Do not expose adapter to any moisture rain or dust.
- Do not operate in direct sunlight.
- Do not open, modify or repair the adapter doing so may void the warranty and cause injury and or property damage.
- This product is not a toy. Keep away from children. Insure that all persons who use the product read and follow these warnings and instructions.
- Keep away from open flame or sunlight to prevent heat build-up

## **Package Contents**

- AC adaptor
- 3 laptop connectors
- **Note:** The fixed cable on the adapter (#3) is one of the four connectors.
- User guide
- Compatibility chart
- 11.9 foot cord length
- 5 foot Power cord

## **Features**

- 45 Watts AC adaptor
- Slim compact design
- Light weight for easy transport
- **Over Charge Protection**
- Over Heat Protection
- **Short Circuit Protection**

## **Using the AC power adapter**

- 1. Find your notebooks manufacturer and model listed in the "Compatibility Reference Guide".
- 2. Locate your proper connector. For easy reference each connector is numbered.

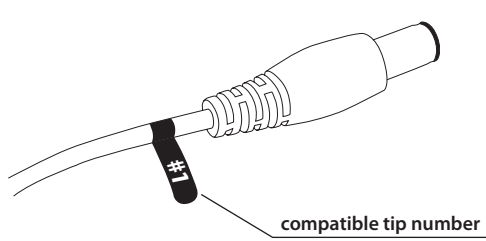

- 3. Attach the selected connector to the end of the output cable of the AC adaptor.
- 4. Connect the Power Cord into the AC adaptor and plug into a power outlet.

5. LED will turn solid green when the adapter is powered up.

Attach the connector to the notebook's DC input jack.

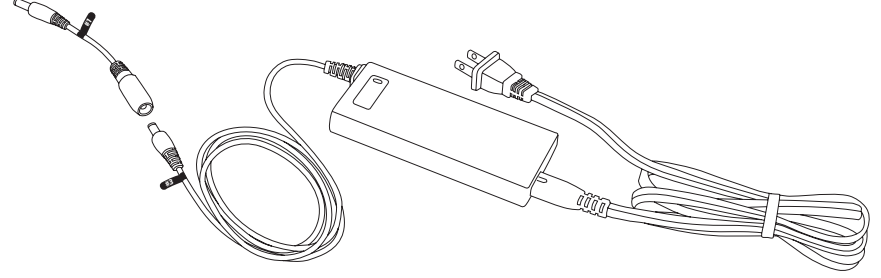

**Warning:** do not use this product if your notebook model number or series number is not listed on the packages or the "Compatibility Reference Guide".

#### **Compatible Connector Reference Guide**

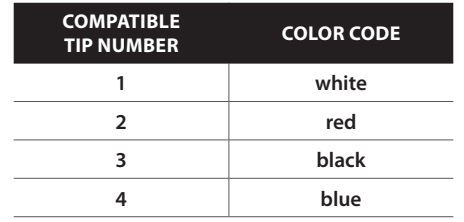

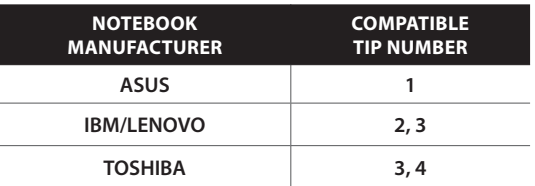

**Note:** The fixed cable on the adapter (#3) is one of the four connectors.

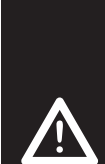

**Caution:** Check that your laptop's model number or series number is listed on the included compatibility chart. For brands not listed you may use this 45 watts adaptor and the correct fitting tip. Only use with notebooks that require 45 watts of power.

Visit www.digipowersolutions.com for the most up to date compatibility.

#### **5 YEAR WARRANTY**

Mizco International, Inc. warrants this product to be free from defects in materials and workmanship to the original purchaser for a period of 5 Years from the original purchase date. Mizco's responsibilities with regard to this limited warranty shall be limited solely to the repair or replacement, at Mizco's own option, of any product, which fails during normal consumer use. This warranty does not extend to damage or failure, which results from misuse, neglect, alteration, abuse, improper installation, or improper maintenance. To exercise this limited warranty, send your name and address along with proof of purchase and the UPC from the package to the address below; freight prepaid. Mizco International Inc., 80 Essex Avenue East, Avenel, NJ 07001

# **5 Iim AC Adapter Adaptador de CA delgado Adaptateur C.A. mince Notebook**

**For use with the following notebook models Para uso con los siguientes modelos de computadora portátil Compatible avec les modèles des ordinateur portable suivants**

#### ASUS

**U20 SERIES** (U20A)

#### IBM / LENOVO

**Lenovo IdeaPad S9 Series Lenovo IdeaPad S9e Series** **Lenovo IdeaPad S10 Series Lenovo IdeaPad S10e Series**

#### TOSHIBA

**Satellite M300 Series Satellite M305 Series 1555CDS Series** 200CDS, 200CS, 200CT, 205CDS, 2060CDS, 2060DT, 6065CDS, 2065CDT, 2100DS, 2100DT, 2105CDS, 2140XCDS, 2180CDT, 220CDS, 220CS, 220CT, 2210CDT, 2210XCDS, 225CDS, 230CX, 2500CDT, 2505CDS, 2505CDT, 2510CDS, 2515CDS 2530CDS, 2535CDS, 2540CDS, 2545CDS, 2545XCDT, 2590CDS, 2590CDT, 2590XDVD, 2595CDS, 2595CDT, 2595XDVD, 2615DVD, 2655XDVD, 2675DVD, 2715DVD,

2715XDVD, 2755DVD, 2775XDVD, 300CDS, 305CDS, 305CDT, 310CDS, 310CDT, 315CDS, 315CDT, 320CDS, 320CDT, 325CDS, 325CDT, 330CDS, 330CDT, 335CDS, 335CDT 4010CDS, 4010CDT, 4015CDS, 4015CDT, 4020CDT, 4025CDT, 4030CDT, 4060CDT, 4080CDT, 4080XCDT, 4085XCDT, 4090XDVD, 4100XDVD.

#### **Satellite Pro M300 Series 400CDT Series**

400CS, 405CS, 410CDT, 410CS, 415CS, 420DS, 420DT, 425CDS, 425CDT, 4260DVD, 430CDS, 430DT, 435CDS, 435CDT, 440CDT, 440CDX, 445CDT, 445CDX, 460CDT, 460CDX, 465CDT, 465CDX, 470DT, 480DT, 490CDT, 490XCDT **Tecra** 500CS, 510CDT, 520CDT, 530DT, 550CDT, 8000.

**Portege** A600, A605, M100, M300, R100, R200, R205, 3500 TABLET PC, 3505 TABLET PC, 7000CT, 7010CT, 7020CT, 7140CT, 7200CT, 7200CTe, 7220CTe, 2000, 2010, 4000, 4005, 4010.

**INPUT: Rated Voltage: 100-240VAC, Frequency: 50-60Hz , Current: 1.2A max, Max input power: 53.24W OUTPUT: 19V 2.36A max, 45 Watts of continuous power; DIMENSIONs: 4.7" x 2.8" x 0.7"; WEIGHT: 6 oz.** This AC adapter meets or exceeds OEM specifications and is fully compatible with the notebook part **numbers and devices specied here.**

ENTRADA: Voltaje nominal: 100-240VAC, Frecuencia: 50-60Hz, Corriente: 1.2A max,<br>Energía de entrada máx: 53.24 Watts; SALIDA: 19V 2.36A máx, 45 vatios de energía continua;<br>DIMENSIONES: 4.7″ x 2.8″ x 0.7″; PESO: 6 onzas

Este adaptador de CA cumple o excede los requerimientos de las especificaciones del fabricante **original y es completamente compatible con los dispositivos y las computadoras notebook con los números de parte que se especican aquí.**

**ENTRÉE: Tension nominale : 100-240VAC, Fréquence: 50-60Hz, Courant: 1,2A max, Puissance d'entrée maximale: 53,24Watts; SORTIE: 19V 2,36A max, Alimentation continue de 45W; DIMENSIONS: 4.7" x 2.8" x 0.7"; POIDS: 6 oz. Cet adaptateur c.a. satisfait ou dépasse les normes OEM et il est entièrement compatible avec les** 

**pièces et dispositifs pour ordinateurs portables indiqués ici.**

# **Guía del Usuario** Español

## **Introducción**

Gracias por adquirir el Adaptador de CA esbelto Digipower para computadora notebook. Este producto ha sido diseñado para operar y cargar computadoras notebook y laptop y sus baterías, de manera eficiente. El adaptador de corriente CA DigiPower de 45 vatios alimenta corriente cuando la necesita, donde sea que lo requiera. Es fácil de cargar y le permite recargar su equipo con sólo conectarlo a tomacorrientes CA de pared. También incluye un cable conector largo y un cable de corriente de 3 pies.

Los adaptadores de Digipower están fabricados usando componentes de alto nivel con funciones de seguridad electrónica integradas para proteger contra condiciones de sobre voltaje, cortocircuito y sobre calentamiento, todo en un tamaño compacto perfecto para viajar. Este adaptador incluye 6 conectores enumerados de distintos colores. Para identificar el conector correcto para su modelo de computadora notebook o laptop, consulte la guía de referencia de compatibilidad. Siempre consulte la "Guía de referencia de compatibilidad" para asegurarse que cuenta con el conector correcto antes de usar el adaptador de CA.

#### **Información de seguridad**

- Nunca intente usar este adaptador para alimentar un dispositivo que requiera más de 45 vatios de energía continua
- Siempre desconecte la corriente de entrada a su adaptador cuando no esté en uso para evitar que daños a la propiedad.
- Asegúrese de usar el conector correcto para su computadora notebook como se indica en la "Guía de referencia de compatibilidad" y no lo use con ningún modelo de computadora notebook que no esté incluido en la lista.
- No exponga el adaptador a la humedad, a la lluvia o al polvo.
- No lo opere bajo la luz directa del sol.
- No abra, modifique o repare el adaptador pues esto podría anular la garantía y causar lesiones al usuario y/o daños a la propiedad.
- Este producto no es un juguete. Manténgalo alejado de los niños. Asegúrese que todas las personas que usan el producto lean y sigan estas advertencias e instrucciones.
- Manténgalo alejado de las flamas o la luz directa del sol para evitar que se sobre caliente.

#### **Contenido del paquete**

- Adaptador de CA
- 3 conectores para computadora laptop **Nota:** El cable fijo en el adaptador (#3) es uno de los 4 conectores.
- Guía del usuario
- Tabla de compatibilidad
- Cable de 11.9 pies (3.6 m) de largo
- Cable de corriente de 5 pies (1.5 m)

## **Características**

- Adaptador de CA de 45 vatios
- Diseño esbelto y compacto
- Peso ligero para transportar fácilmente
- Protección contra sobrecargas
- Protección contra sobre calentamiento
- Protección contra cortocircuitos

#### **Cómo usar el adaptador de corriente CA**

- 1. Encuentre el fabricante y el modelo de su computadora notebook en la "Guía de referencia de compatibilidad".
- 2. Encuentre su conector adecuado. Para encontrarlo fácilmente, cada conector está enumerado.

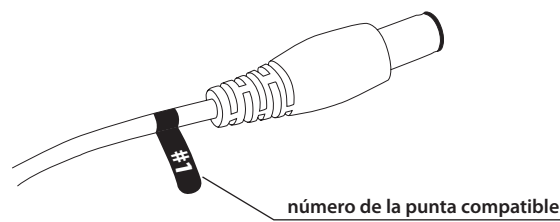

3. Conecte el conector seleccionado al extremo del cable de salida del adaptador de CA.

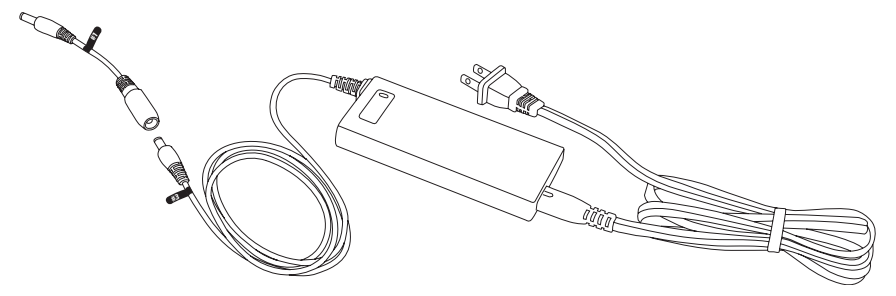

- 4. Conecte el cable de corriente al adaptador de CA y conéctelo a una salida de pared.
- 5. La luz LED se encenderá en verde sólido cuando el adaptador tiene energía.
- 6. Enchufe el conector a la entrada de energía de CC de la computadora notebook.

**Advertencia:** no use este producto si el número de serie o número de modelo de su computadora notebook no está enumerado en los paquetes o en el "Guía de referencia de compatibilidad".

#### **Guía de referencia de compatibilidad de los conectores**

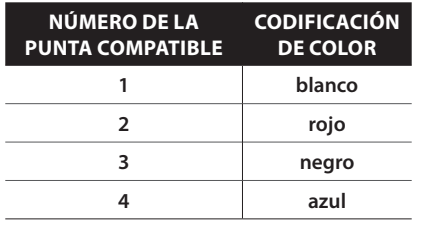

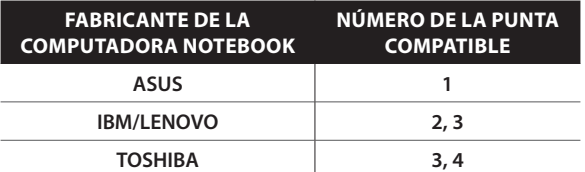

**Nota:** El cable fijo en el adaptador (#3) es uno de los 4 conectores.

**Precaución:** verifique que el número de modelo o el número de la serie de su computadora laptop estén incluidos en la lista de la tabla de compatibilidad incluida. Para marcas comerciales que no estén en la lista: puede usar este adaptador de 45 vatios y la punta correcta de ajuste. Sólo use con computadoras notebook que requieren de 45 vatios de energía.

Rendez-vous sur le site www.digipowersolutions.com pour obtenir le tableau de compatibilité le plus récent.

#### **Garantía de 5 años**

Mizco International, Inc. garantiza al comprador original que este producto está libre de defectos de materiales y manufactura durante un periodo de 5 años a partir de la fecha original de la compra. Las responsabilidades de Mizco con respecto a la presente garantía limitada se limitarán solamente a la reparación o remplazo, a discreción de Mizco, de cualquier producto que presente fallas durante el uso normal del consumidor. Esta garantía no se extiende para cubrir daños o fallas que puedan resultar del mal uso, descuido, alteración, abuso, instalación incorrecta o mantenimiento inadecuado.

Para hacer válida esta garantía limitada, envíe su nombre y dirección con el comprobante de compra y el Código Universal del Producto (UPC, por sus siglas en inglés) que se encuentra en el paquete, a la dirección que aparece a continuación, con flete prepagado.

Mizco International Inc., 80 Essex Avenue East, Avenel, NJ 07001

## **GUIDE D'UTILISATION** Français

#### **Introduction**

Merci d'avoir choisi l'adaptateur c.a. mince Digipower pour ordinateurs bloc-notes. Ce produit a été conçu pour faire tourner efficacement les ordinateurs bloc-notes et portables et charger leur pile. L'adaptateur c.a. de 45 watts DigiPower assure une alimentation là où vous en avez besoin et au moment voulu. Facile à transporter, il vous permet de recharger votre pile simplement en le branchant sur une prise c.a. Il comprend également un long câble connecteur et un cordon d'alimentation de 3 pieds.

Les adaptateurs Digipower sont fabriqués à partir de composants haut de gamme, avec fonctions de sécurité électronique intégrées qui assurent une protection contre les surtensions, les courts-circuits et les surchauffes, le tout, dans un format compact idéal pour le voyage. Cet adaptateur comprend six connecteurs numérotés et à code couleur. Pour savoir quel connecteur utiliser avec votre ordinateur bloc-notes ou portable, reportez-vous au Guide de compatibilité. Consultez toujours le Guide de compatibilité avant d'utiliser l'adaptateur c.a.

#### **Consignes de sécurité**

- Ne jamais essayer d'utiliser cet adaptateur pour alimenter en courant tout appareil nécessitant une alimentation continue de plus de 45 watts.
- Débrancher toujours l'adaptateur de la source d'alimentation lorsqu'il n'est pas utilisé pour éviter tout dommage matériel.
- S'assurer de toujours utiliser le bon connecteur pour votre ordinateur bloc-notes tel qu'indiqué dans le Guide de compatibilité, et ne pas utiliser avec un ordinateur bloc-notes de modèle non répertorié.
- Ne pas exposer l'adaptateur à l'humidité, à la pluie ou à la poussière.
- Ne pas utiliser sous la lumière directe du soleil.
- Ne pas ouvrir, modifier ou réparer l'adaptateur, ce qui pourrait annuler la garantie et risquerait de causer des blessures ou des dommages matériels.
- Ce produit n'est pas un jouet. Tenir hors de portée des enfants. S'assurer que toute personne qui utilise le produit lit et suit les instructions et mises en garde.
- Tenir loin de la lumière du soleil ou de toute flamme nue pour éviter l'accumulation de chaleur.

#### **Contenu de l'emballage**

- Adaptateur c.a.
- 3 connecteurs pour ordinateurs portables
- **Remarque :** Le câble fixé à l'adaptateur (#3) est un des 4 câbles connecteurs fournis. • Guide d'utilisation
- Tableau de compatibilité
- Câble connecteur de 11,9 pieds
- Cordon d'alimentation de 5 pieds

## **Caractéristiques**

- Adaptateur c.a. de 45 watts
- Design mince
- Léger et facile à transporter
- Protection contre les surintensités
- Protection contre les surchauffes
- Protection contre les courts-circuits

#### **Utilisation de l'adaptateur c.a.**

- 1. Trouvez le nom du fabricant et le modèle de votre ordinateur bloc-notes dans le Guide de compatibilité.
- 2. Sélectionnez le connecteur approprié. Pour faciliter l'identification, chaque connecteur est numéroté.

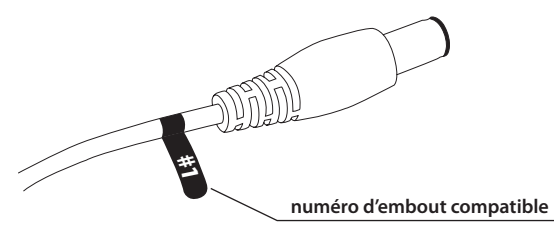

3. Fixez le connecteur choisi à l'extrémité du câble de sortie de l'adaptateur c.a.

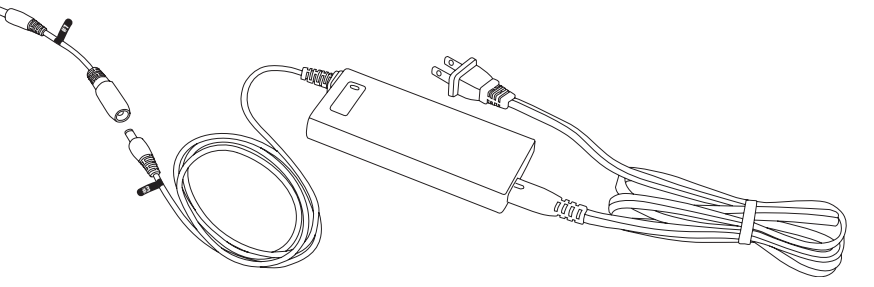

- 4. Insérez le cordon d'alimentation dans l'adaptateur c.a., puis branchez-le sur une prise de courant.
- 5. Le témoin lumineux s'allumera en vert (fixe) lorsque l'adaptateur sera sous tension.
- 6. Fixez le connecteur à la prise d'entrée c.c. de l'ordinateur bloc-notes.

**Attention :** N'utilisez pas ce produit si le numéro de modèle ou de série de votre ordinateur bloc-notes ne figure pas sur l'emballage ou dans le Guide de compatibilité.

#### **Guide de référence – compatibilité des connecteurs**

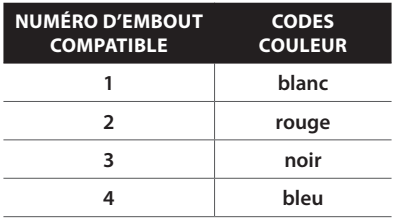

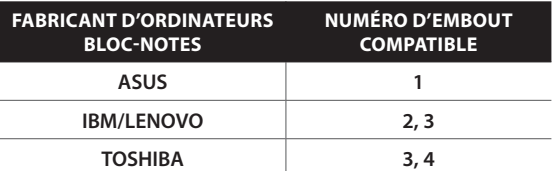

**Remarque :** Le câble fixé à l'adaptateur (#3) est un des 4 câbles connecteurs fournis.

**Attention :** Vérifiez que le numéro de modèle ou de série de votre ordinateur bloc-notes figure au tableau de compatibilité fourni. Marques non répertoriées : Vous pouvez utiliser cet adaptateur de 45 watts avec l'embout approprié. Utilisez seulement avec des ordinateurs bloc-notes qui nécessitent une alimentation de 45 watts. Rendez-vous sur le site www.digipowersolutions.com pour obtenir le tableau de compatibilité le plus récent.

#### **Garantie de 5 ans**

Mizco International, Inc. garantit à l'acheteur initial que ce produit sera exempt de tout défaut de matériau et de fabrication pendant cinq (5) ans à compter de la date d'achat. Les responsabilités de Mizco relativement à cette garantie restreinte se limitent à la réparation ou au remplacement, à son gré, de tout produit qui se révèle défectueux durant une utilisation normale. Cette garantie ne s'applique pas dans le cas de dommage ou de panne découlant d'un mauvais usage, de négligence, de modification, d'abus, d'installation inadéquate ou de mauvais entretien.

Pour vous prévaloir de cette garantie restreinte, faites parvenir vos nom et adresse, fret payé d'avance, accompagnés d'une preuve d'achat et du code UPC apposé sur l'emballage, à l'adresse ci-dessous.

Mizco International Inc., 80 Essex Avenue East, Avenel, NJ 07001

Free Manuals Download Website [http://myh66.com](http://myh66.com/) [http://usermanuals.us](http://usermanuals.us/) [http://www.somanuals.com](http://www.somanuals.com/) [http://www.4manuals.cc](http://www.4manuals.cc/) [http://www.manual-lib.com](http://www.manual-lib.com/) [http://www.404manual.com](http://www.404manual.com/) [http://www.luxmanual.com](http://www.luxmanual.com/) [http://aubethermostatmanual.com](http://aubethermostatmanual.com/) Golf course search by state [http://golfingnear.com](http://www.golfingnear.com/)

Email search by domain

[http://emailbydomain.com](http://emailbydomain.com/) Auto manuals search

[http://auto.somanuals.com](http://auto.somanuals.com/) TV manuals search

[http://tv.somanuals.com](http://tv.somanuals.com/)